### **HCW09 Jet Software Tutorial**

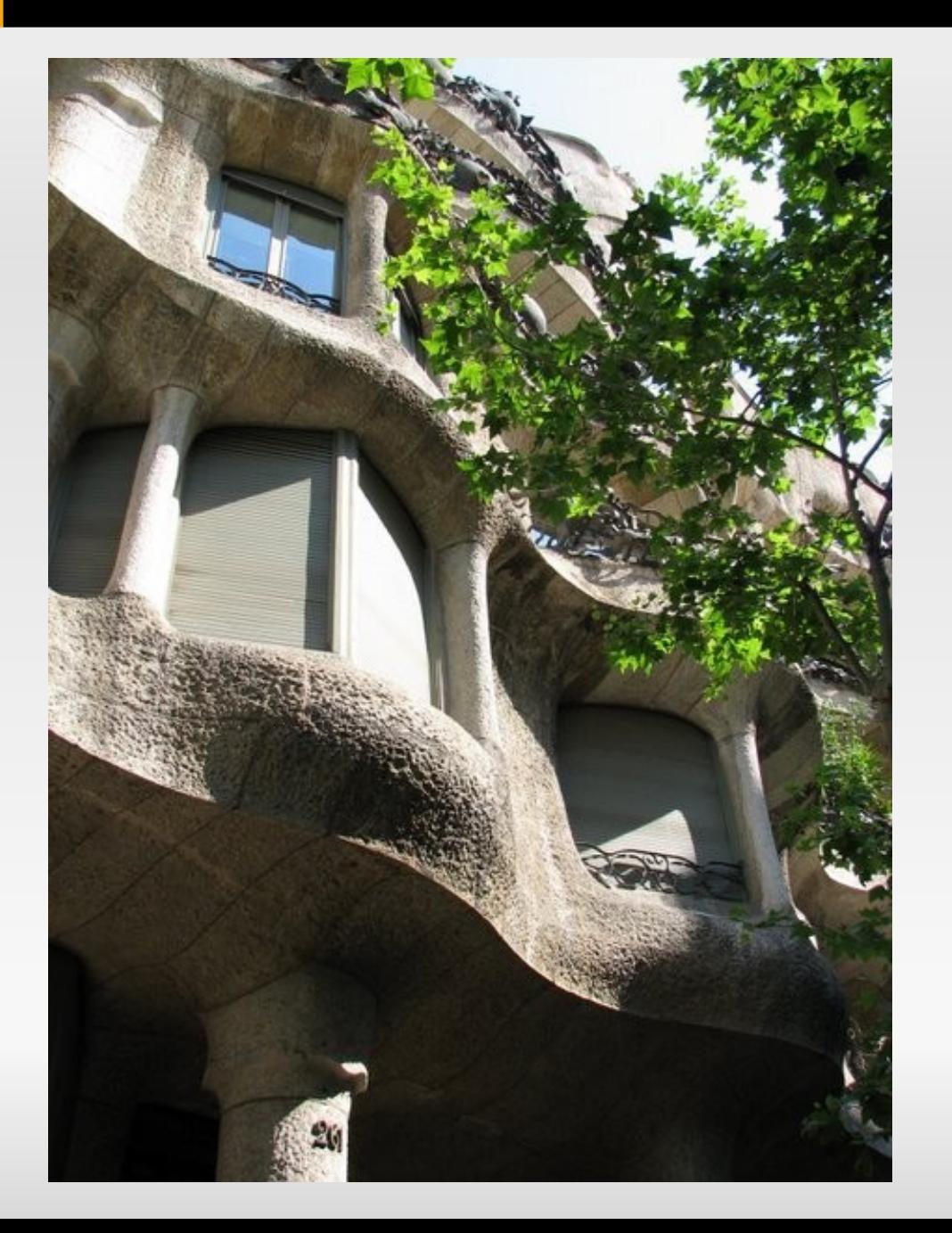

### **Hadronic Calibration Worskhop - Lisbon June 27th 2009**

### *Pier-Olivier DeViveiros*

# **Summary**

- Tutorial is not designed to be followed 'to the letter'
	- Various exercises for various levels of software expertise!
	- Some exercises are strongly suggested for everyone...
	- 'Pick and choose' what you want to learn!
- Code is commited to the SVN and tutorial is on the Twiki
	- If you don't have time to be here, you can access it from home...
	- Should remain accessible for a good while...
- **Tutorial is designed for Jet code in 15.3.0** 
	- Even if you are an absolute expert, there are some brand new features which could be useful...

# **The Philosophy**

- The tutorial software simply spits out a text file with various Jet quantities printed out...
- You can perform the exercises simply by flipping on jobOption switches...
	- But you won't learn much from that!
- Read the code in the source file and the jobOptions for the tutorial!
	- Each function that you can turn on and off should be thoroughly commented
- Experiment!  $-$  the examples are not extensive...

## **The Tutorial**

*<https://twiki.cern.ch/twiki/bin/view/AtlasProtected/Lisbon2009WorkshopTutorial>*

### **'Exercises'**

#### *NOVICE EXPERT*

### **Jets at analysis level**

- Retrieving Jets and their variables
- Jet Moments
- **Attaching JetMomentTools**
- **-** Jet Signal States
- Jet Constituents

### **Jets at reconstruction level**

- Standard Jet Getters
- Changing the Standard Configuration
- Overriding Tools in the Sequence

### **Jets and their calibration**

- Jet Calibrator set-up
- **-** Jet Calibration in analysis
- Jet Calibration in reconstruction
- **Custom JetCalibSequences**
- **Standard Calibration Sequences**
- **Re-Calibrating Jets in Data Files**
- TF1Response?

Not very important for every day users, but cute...

New features for easier configuration!

> Perhaps more for developpers...

New important feature of Jet Reconstruction Set-up...

# **'Let's be realistic...'**

- We've all noticed that the connection in the meeting room is impossibly slow...
- **Low attendance to the tutorial: perhaps the connection** will be better?
- **Otherwise:** 
	- We can turn this into a question/answer session...
	- I could demonstrate a few of the most interesting examples and the newest features on the main screen
- **I** would be glad to improvise 'exercises' on the fly if someone feels like some features of the software are missing from this tutorial!
	- **For example: TF1Response for users who want to use** custom calibration schemes